## **АННОТАЦИЯ РАБОЧАЯ ПРОГРАММА ДИСЦИПЛИНЫ ПРИЕМ 2020 г. ФОРМА ОБУЧЕНИЯ очная,**

# **Методы и средства обработки измерительных сигналов**

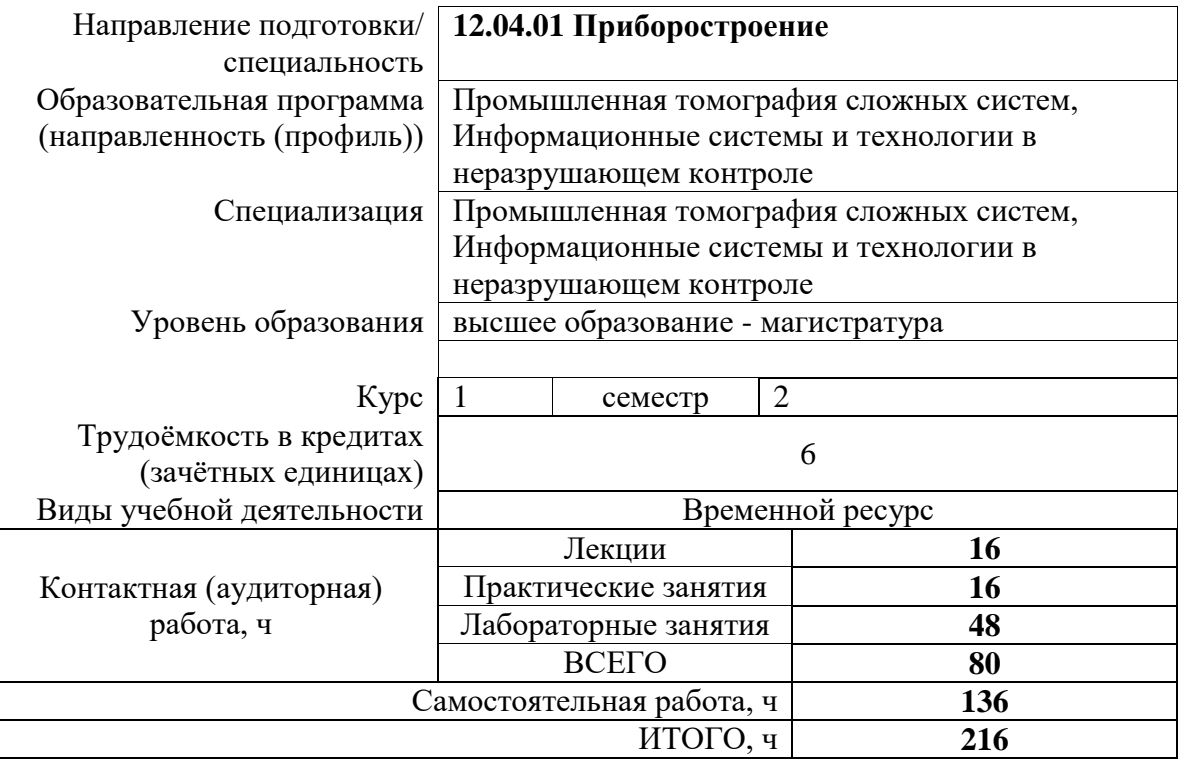

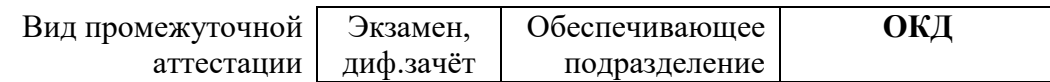

### **1. Цели освоения дисциплины**

Целями освоения дисциплины является формирование у обучающихся определённого ООП (п. 5 Общей характеристики ООП) состава компетенций для подготовки к профессиональной деятельности.

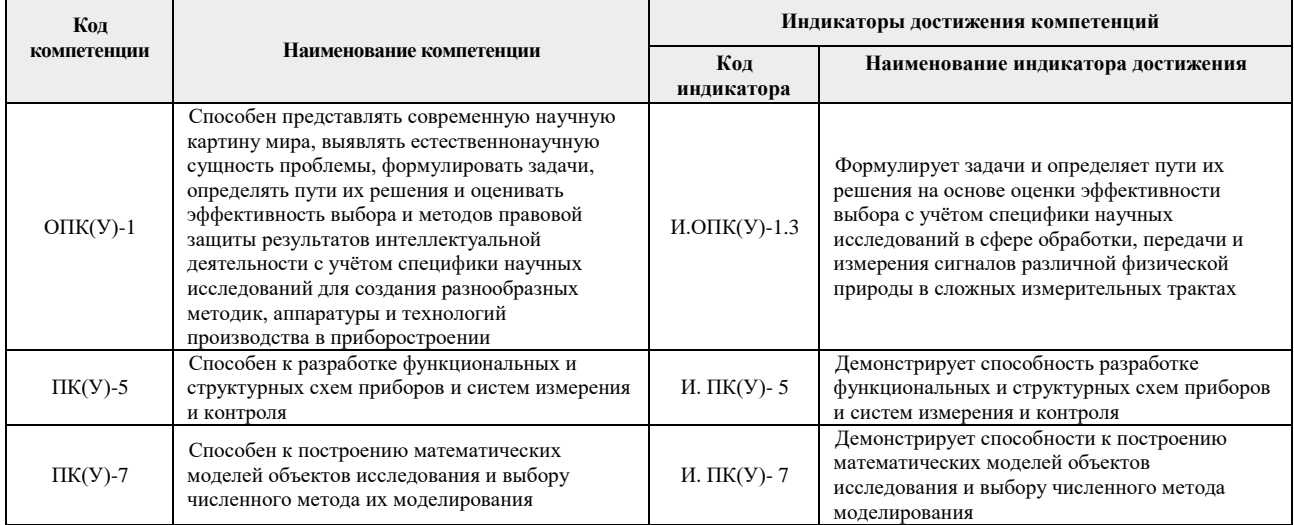

#### **2. Планируемые результаты обучения по дисциплине**

При прохождении дисциплины будут сформированы следующие результаты обучения:

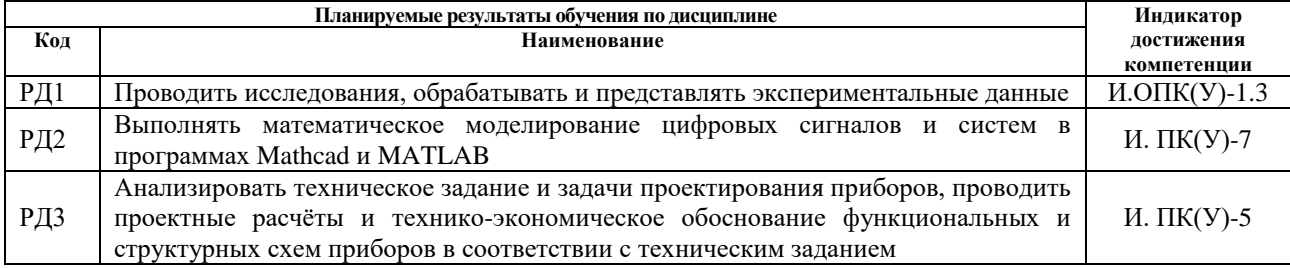

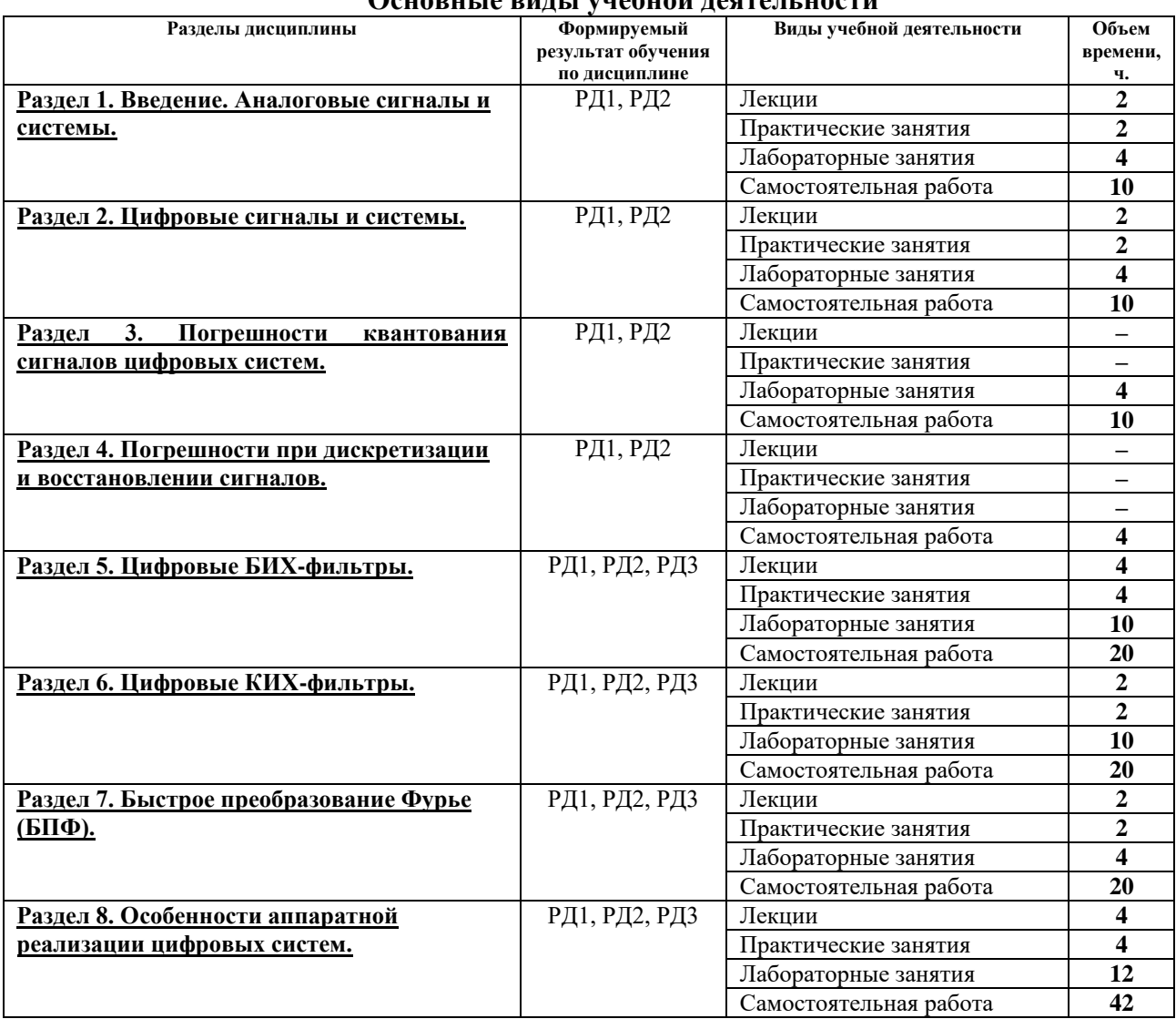

#### **3. Структура и содержание дисциплины Основные виды учебной деятельности**

#### **4. Учебно-методическое и информационное обеспечение дисциплины 4.1. Учебно-методическое обеспечение**

1. Воробьев, С. Н. Цифровая обработка сигналов : учебник / С. Н. Воробьев. – Москва: Академия, 2013. — URL: <http://www.lib.tpu.ru/fulltext2/m/2014/FN/fn-115.pdf> (дата обращения: 27.02.2020). – Режим доступа: из корпоративной сети ТПУ. — Текст: электронный.

## **Дополнительная литература**

2. Якимов, Е. В. Цифровая обработка сигналов: учебное пособие / Е. В. Якимов; Национальный исследовательский Томский политехнический университет (ТПУ). – Томск: Изд-во ТПУ, 2011. – URL: <http://www.lib.tpu.ru/fulltext2/m/2012/m67.pdf> (дата обращения:27.02.2020). – Режим доступа: из корпоративной сети ТПУ. – Текст: электронный.

3. Гетманов, В.Г. Цифровая обработка сигналов : учебное пособие / В.Г. Гетманов. – 2-е изд. – Москва : НИЯУ МИФИ, 2010. – 232 с. – Текст: электронный // Лань : электроннобиблиотечная система. – URL: https://e.lanbook.com/book/75740 (дата обращения: 27.02.2020). – Режим доступа: из корпоративной сети ТПУ.

4. Баскаков С.И. Радиотехнические цепи и сигналы. Руководство к решению задач: учебное пособие для радиотехн. спец. вузов. – 2-е изд., перераб. и доп. – М.: Высш. школа,  $2002. - 214$  c.

#### **4.2. Информационное и программное обеспечение:**

Internet-ресурсы (в т.ч. в среде LMS MOODLE и др. образовательные и библиотечные ресурсы):

1. Электронный курс «Цифровая обработка сигналов (СО)». Режим доступа: https://stud.lms.tpu.ru/course/view.php?id=851

2. Профессиональные базы данных и информационно-справочные системы доступны по ссылке:<https://www.lib.tpu.ru/html/irs-and-pdb>

3. Электронно-библиотечные системы (ЭБС) доступны по ссылке: <https://www.lib.tpu.ru/html/ebs>

4. Базы научного цитирования доступны по ссылке: <https://www.lib.tpu.ru/html/scientific-citation-bases>

Лицензионное программное обеспечение (в соответствии с **Перечнем лицензионного программного обеспечения ТПУ)**:

WinDjView; 7-Zip; Adobe Acrobat Reader DC; Adobe Flash Player; AkelPad; Document Foundation LibreOffice; Far Manager; Google Chrome; MathWorks MATLAB Full Suite R2017b; Microsoft Office 2007 Standard Russian Academic; Microsoft Visual Studio 2019 Community; Mozilla Firefox ESR; NI LabVIEW 2009 ASL; Oracle VirtualBox; PTC Mathcad 15 Academic Floating; TOR Coop Elcut Student; Tracker Software PDF-XChange Viewer